Министерство образования и молодежной политики Свердловской области государственное автономное профессиональное образовательное учреждение Свердловской области «Уральский радиотехнический колледж им. А.С. Попова»

# РАБОЧАЯ ПРОГРАММА ПРОФЕССИОНАЛЬНОГО МОДУЛЯ

## **ПМ.02 Организация сетевого администрирования**

для специальности среднего профессионального образования

09.02.02 Компьютерные сети

программы базовой подготовки

Рабочая программа профессионального модуля разработана на основе Федерального государственного образовательного стандарта по специальности среднего профессионального образования 09.02.02 Компьютерные сети

> УТВЕРЖДАЮ Заместитель директора по учебной работе

\_\_\_\_\_\_\_\_\_\_\_ Д.В. Колесников

«30» июня 2020 г.

Рекомендована цикловой методической комиссией «Электронных вычислительных машин» Протокол от « 29 » июня 2020 г. № 6 Председатель ЦМК \_\_\_\_\_\_\_\_\_\_\_ Ю.Г. Котова

Разработчики:

Давыдов Д.В., преподаватель УРТК им. А. С. Попова

© ГАПОУ СО « Уральский радиотехнический колледж им. А.С. Попова

### СОДЕРЖАНИЕ

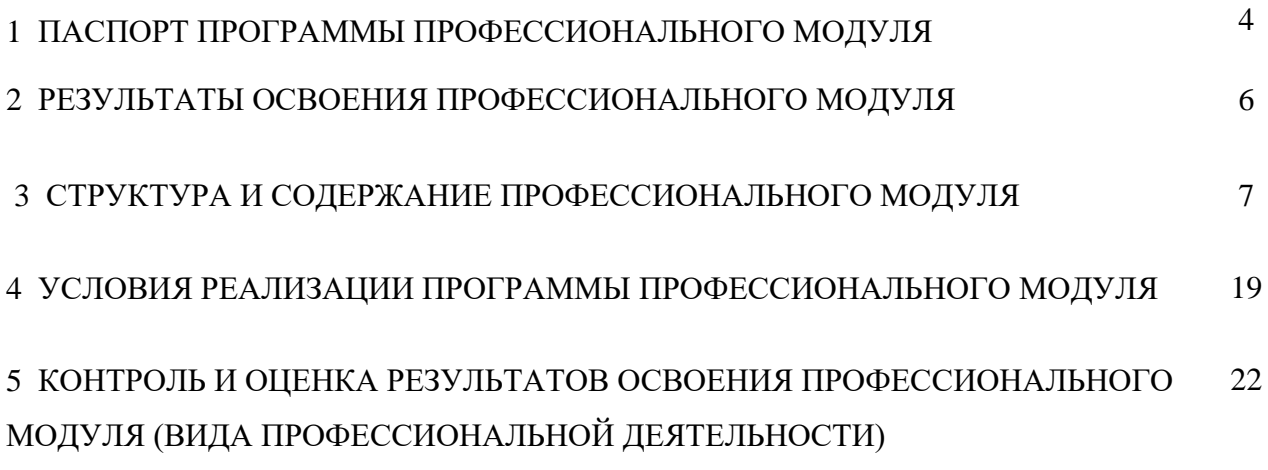

# **1 ПАСПОРТ ПРОГРАММЫ ПРОФЕССИОНАЛЬНОГО МОДУЛЯ**

#### **ПМ.02 Организация сетевого администрирования**

#### **1.1 Область применения программы**

Рабочая программа профессионального модуля является частью основной профессиональной образовательной программы в соответствии с ФГОС по специальности СПО 09.02.02 Компьютерные сети в части освоения основного вида профессиональной деятельности (ВПД) «Организация сетевого администрирования» и соответствующих профессиональных компетенций (ПК):

– ПК 2.1. Администрировать локальные вычислительные сети и принимать меры по устранению возможных сбоев.

ПК 2.2. Администрировать сетевые ресурсы в информационных системах.

 ПК 2.3. Обеспечивать сбор данных для анализа использования и функционирования программно-технических средств компьютерных сетей.

 ПК 2.4. Взаимодействовать со специалистами смежного профиля при разработке методов, средств и технологий применения объектов профессиональной деятельности.

### **1.2 Цели и задачи модуля – требования к результатам освоения модуля**

С целью овладения указанным видом профессиональной деятельности и соответствующими профессиональными компетенциями обучающийся в ходе освоения профессионального модуля должен:

#### **иметь практический опыт:**

настройки сервера и рабочих станций для безопасной передачи информации;

установки web-сервера;

- организации доступа к локальным и глобальным сетям;
- сопровождения и контроля использования почтового сервера, SQL-сервера;

 расчета стоимости лицензионного программного обеспечения сетевой инфраструктуры;

 сбора данных для анализа использования и функционирования программнотехнических средств компьютерных сетей;

#### **уметь:**

администрировать локальные вычислительные сети;

принимать меры по устранению возможных сбоев;

устанавливать информационную систему;

- создавать и конфигурировать учетные записи отдельных пользователей и пользовательских групп;

- регистрировать подключение к домену, вести отчетную документацию;

- рассчитывать стоимость лицензионного программного обеспечения сетевой инфраструктуры;

- устанавливать и конфигурировать антивирусное программное обеспечение, программное обеспечение баз данных, программное обеспечение мониторинга;

- обеспечивать защиту при подключении к информационно-телекоммуникационной сети "Интернет" (далее - сеть Интернет) средствами операционной системы;

знать:

- основные направления администрирования компьютерных сетей;

- типы серверов, технологию "клиент-сервер";
- способы установки и управления сервером;
- утилиты, функции, удаленное управление сервером;

- технологии безопасности, протоколы авторизации, конфиденциальность и безопасность при работе в web;

- порядок использования кластеров;

- порядок взаимодействия различных операционных систем;

- алгоритм автоматизации задач обслуживания;

- порядок мониторинга и настройки производительности;

- технологию ведения отчетной документации;

- классификацию программного обеспечения сетевых технологий и область его применения:

- порядок и основы лицензирования программного обеспечения;

- оценку стоимости программного обеспечения в зависимости от способа и места его

использования.

#### 1.3 Количество часов на освоение программы профессионального модуля:

 $\text{bccro} - 1041$  час, в том числе:

- максимальной учебной нагрузки обучающегося 825 часов, включая:

- обязательной аудиторной учебной нагрузки обучающегося - 546 часов;

- самостоятельной работы обучающегося - 279 часов;

- учебной практики - 216 часов.

### **2 РЕЗУЛЬТАТЫ ОСВОЕНИЯ ПРОФЕССИОНАЛЬНОГО МОДУЛЯ**

Результатом освоения рабочей программы профессионального модуля является овладение обучающимися видом профессиональной деятельности «Организация сетевого администрирования», в том числе профессиональными (ПК) и общими (ОК) компетенциями:

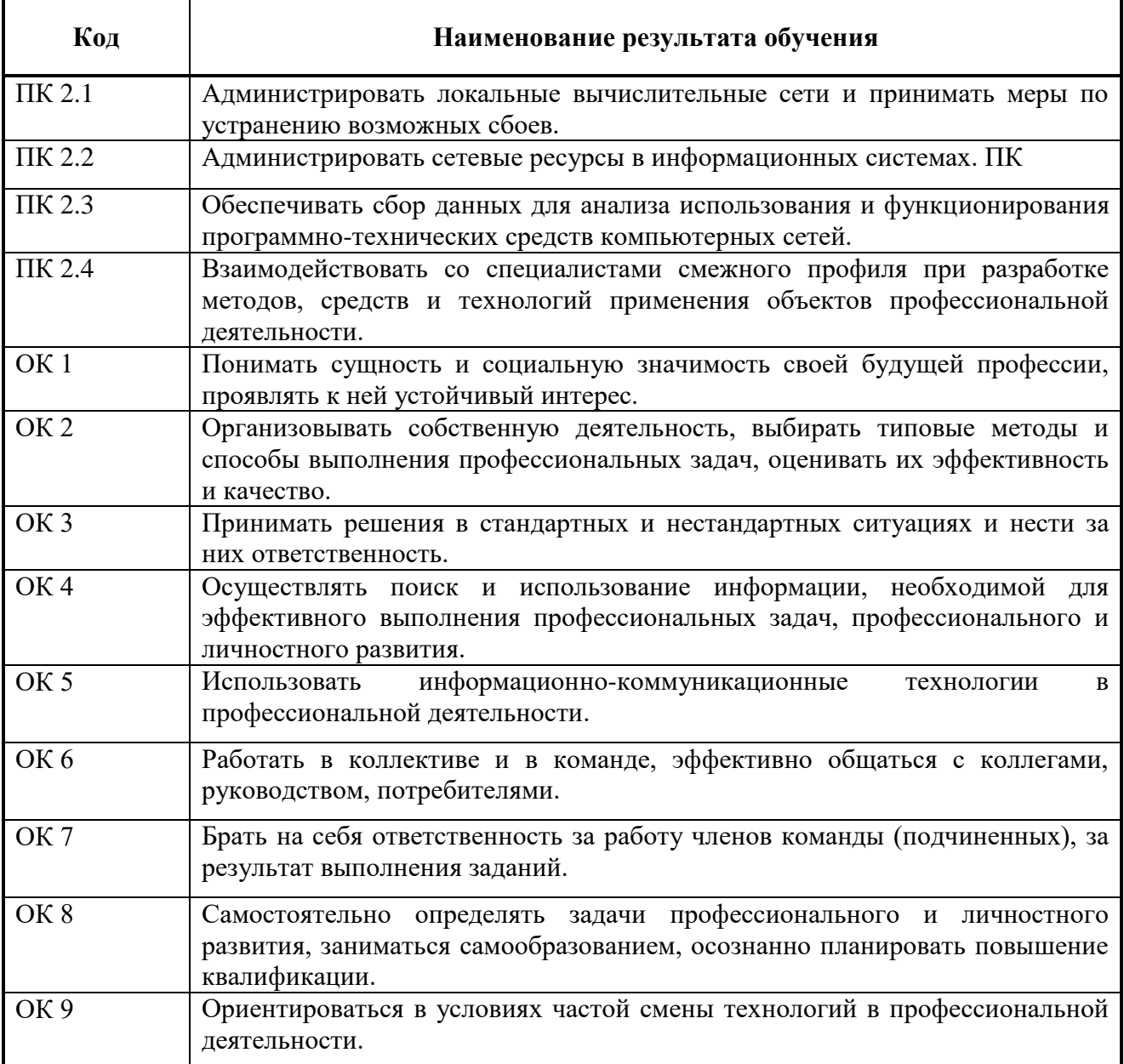

### **3 СТРУКТУРА И СОДЕРЖАНИЕ ПРОФЕССИОНАЛЬНОГО МОДУЛЯ ПМ. 02 Организация сетевого администрирования**

### **3.1 Тематический план профессионального модуля**

 $\overline{a}$ 

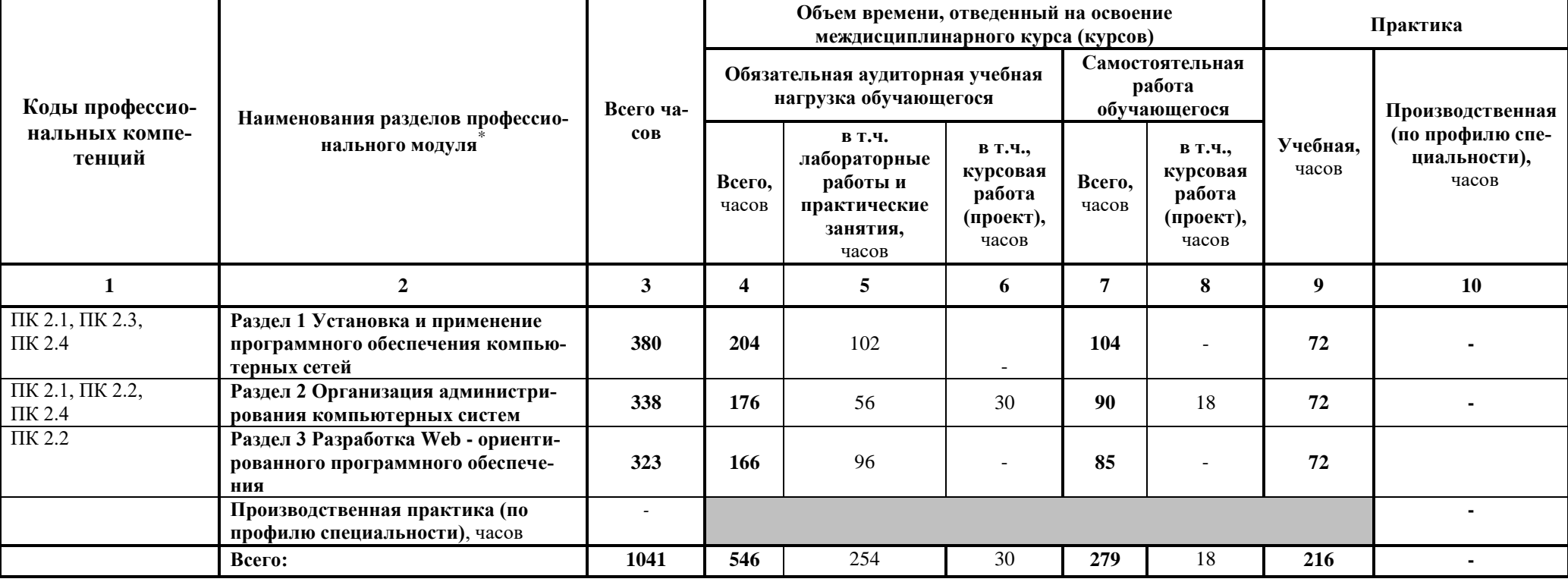

# **3.2Содержание обучения по профессиональному модулю (ПМ)**

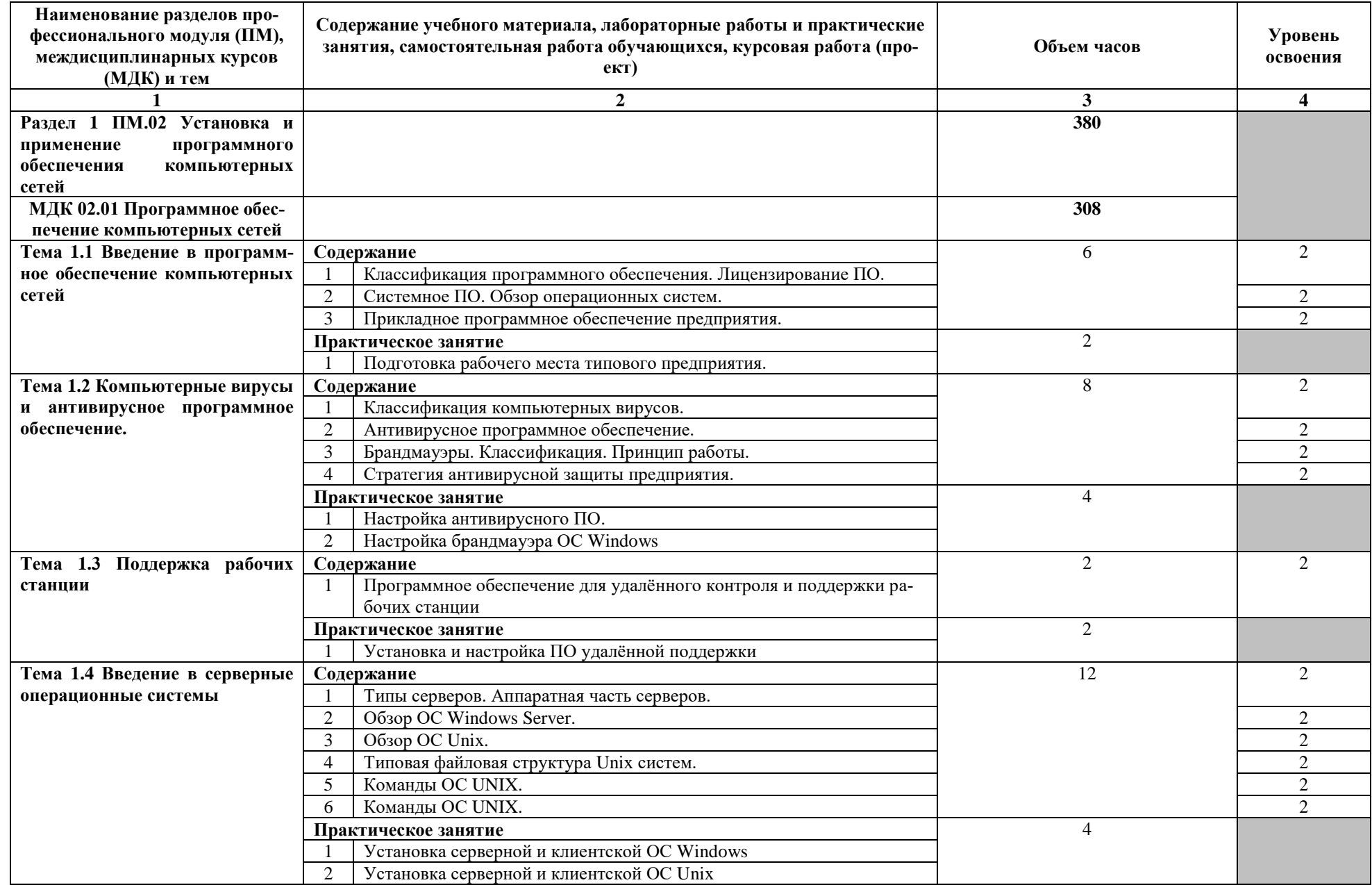

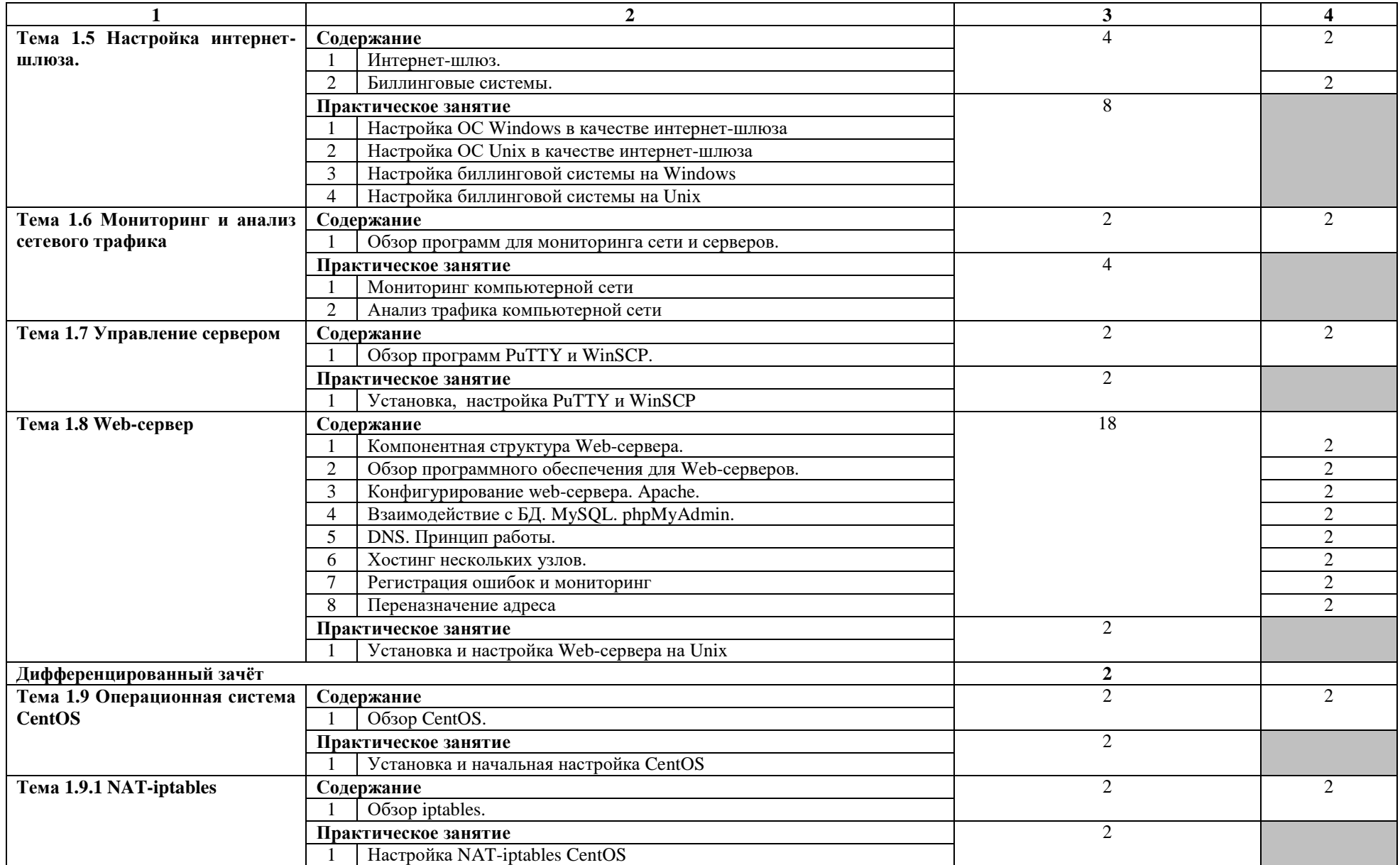

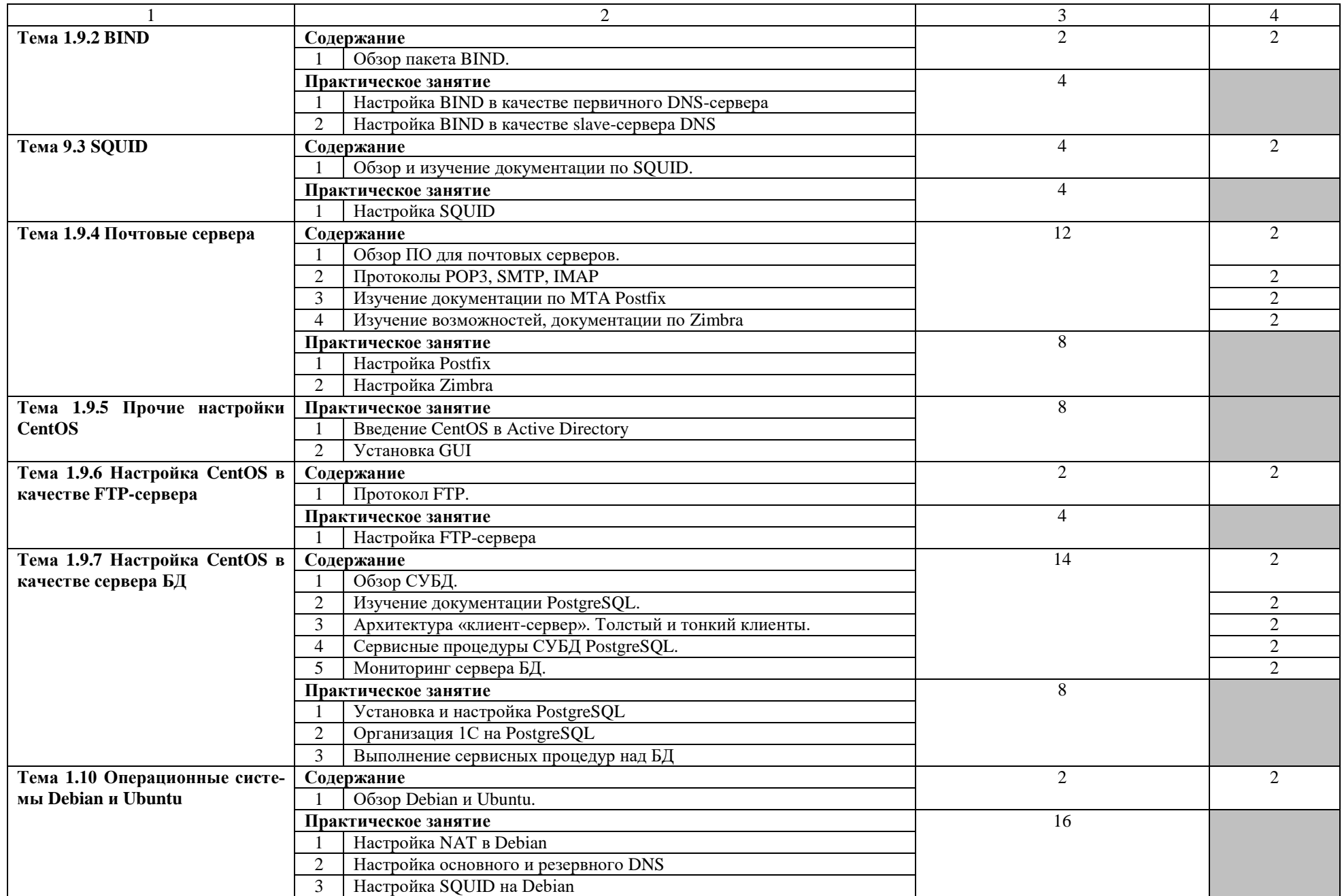

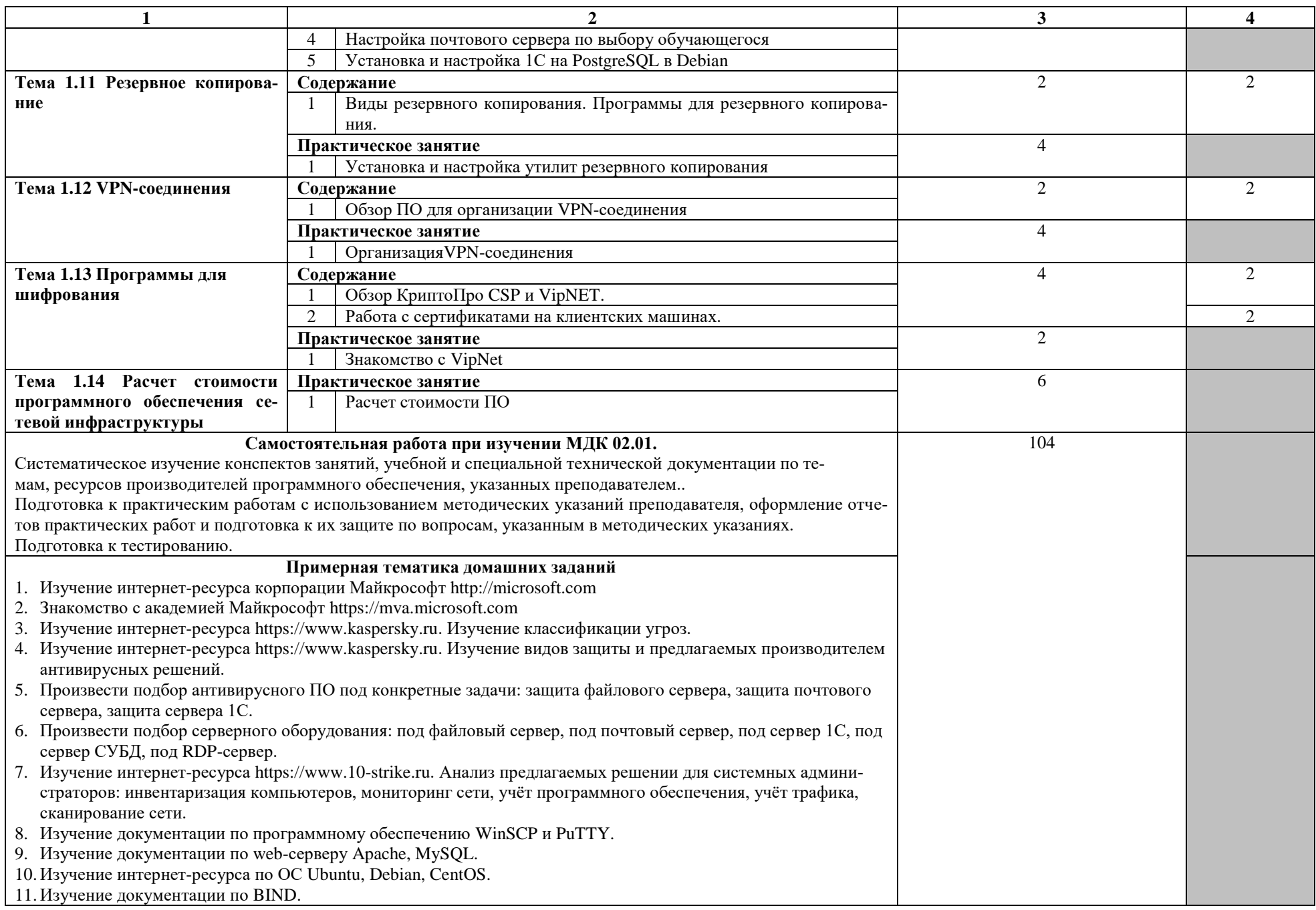

![](_page_11_Picture_4.jpeg)

![](_page_12_Picture_4.jpeg)

![](_page_13_Picture_200.jpeg)

![](_page_14_Picture_297.jpeg)

![](_page_15_Picture_295.jpeg)

![](_page_16_Picture_230.jpeg)

![](_page_17_Picture_125.jpeg)

# **4 УСЛОВИЯ РЕАЛИЗАЦИИ ПРОГРАММЫ ПРОФЕССИОНАЛЬНОГО МОДУЛЯ**

### **4.1 Требования к минимальному материально-техническому обеспечению**

Реализация рабочей программы модуля предполагает наличие мастерской Сетевое и системное администрирование.

Оборудование мастерской Сетевое и системное администрирование:

- $\Pi$ ЭВМ в сборе (i7/32Gb MEM/ 256Gb + 1Tb nvme SSD/ Nvidia Qadro 1000 / Intel 4x1Gb/s Lan Card/ 27" Monitor)
- Проектор Epson EB-2247U
- Экран для проектора Lumien Master Picture 191x300 Matte White FiberGlass
- Тонкий клиент Huawei St5200
- Сервер на базе процессора Intel Xeon: 240 Cores/ 480 Threads/ 2.4 GHz/ 2240 Gb DDR4 RDIMM ECC/10G
- Система хранения данных: (25x1.8TB SSD SAS Disk) / Полка расширения для СХД 12x3.84TB SSD SAS Disk / Backup Storage: 12x10TB NL SAS Disk)
- Рабочее место в сборе:
	- стол (ШхД) 1200х750;
	- рама задняя короткая;
	- перфопанель 2;
	- набор держателей;
	- электроблок на 8 розеток;
	- полка приборная длинная;
	- светильник светодиодный 2 шт;
	- кронштейн для монитора;
	- полка для системного блока;
	- стул тканевый с металлической крестовиной;
	- металлические колеса для стула;
	- набор подлокотников
- Корзина для бахилл
- Корзина для мусора
- Шкаф для одежды
- Шкаф для инструментов и комплектующих
- Стол для преподавателя
- Стулья для брифинг-зоны  $\rightarrow$
- Стеллаж металлический 2000х700х500  $\frac{1}{2}$

### **4.2 Информационное обеспечение обучения**

### **Перечень рекомендуемых учебных изданий, Интернет-ресурсов, дополнительной литературы**

Основные источники:

1. Андрианова, А.А. Алгоритмизация и программирование. Практикум [Электронный ресурс] : учебное пособие / А.А. Андрианова, Л.Н. Исмагилов, Т.М. Мухтарова. — Электрон. дан. — Санкт-Петербург : Лань, 2019. — 240 с. — Режим доступа: https://e.lanbook.com/book/113933. — Загл. с экрана.

2. Конова, Е.А. Алгоритмы и программы. Язык С++ [Электронный ресурс] : учебное пособие / Е.А. Конова, Г.А. Поллак. — Электрон. дан. — Санкт-Петербург : Лань, 2019. — 384 с. — Режим доступа: https://e.lanbook.com/book/114696. — Загл. с экрана.

3. Программно-аппаратные средства защиты информации [Электронный ресурс] : учебное пособие / Л.Х. Мифтахова [и др.]. — Электрон. дан. — Санкт-Петербург : ИЦ Интермедия, 2018. — 408 с. — Режим доступа: https://e.lanbook.com/book/103200. — Загл. с экрана.

4. Бирюков, А.А. Информационная безопасность: защита и нападение [Электронный ресурс] / А.А. Бирюков. — Электрон. дан. — Москва : ДМК Пресс, 2017. — 434 с. — Режим доступа: https://e.lanbook.com/book/93278. — Загл. с экрана.

5. Староверова, Н.А. Операционные системы [Электронный ресурс] : учебное пособие / Н.А. Староверова, Э.П. Ибрагимова. — Электрон. дан. — Казань : КНИТУ, 2016. — 312 с. — Режим доступа: https://e.lanbook.com/book/101906. — Загл. с экрана.

6. Никулова, Г.А. WEB-программирование. Клиентские технологии: SVG [Электронный ресурс] : учебно-методическое пособие / Г.А. Никулова. — Электрон. дан. — Липецк : Липецкий ГПУ, 2017. — 63 с. — Режим доступа: https://e.lanbook.com/book/111987. — Загл. с экрана.

7. [Беленькая М.Н.,](http://www.techbook.ru/book_list.php?str_author=%D0%91%D0%B5%D0%BB%D0%B5%D0%BD%D1%8C%D0%BA%D0%B0%D1%8F%20%D0%9C.%D0%9D.) [Малиновский С.Т.,](http://www.techbook.ru/book_list.php?str_author=%D0%9C%D0%B0%D0%BB%D0%B8%D0%BD%D0%BE%D0%B2%D1%81%D0%BA%D0%B8%D0%B9%20%D0%A1.%D0%A2.) [Яковенко Н.В.](http://www.techbook.ru/book_list.php?str_author=%D0%AF%D0%BA%D0%BE%D0%B2%D0%B5%D0%BD%D0%BA%D0%BE%20%D0%9D.%D0%92.) Администрирование в информационных системах Учебное пособие для вузов 2-е изд., испр. и доп. – Москва: НТИ «Горячая линия–Телеком». – 2018; - 408стр.

8. Баранчиков А. И., Баранчиков П. А., Громов А. Ю., Ломтева О. А. Организация сетевого администрирования: Учебник. изд., [Инфра-М, Форум,](https://my-shop.ru/shop/producer/4817/sort/a/page/1.html) 2019 – 384 стр.

9. Никсон Р. Создаем динамические веб-сайты с помощью PHP, MySQL, JavaScript, CSS и HTML5. 4-е изд. Бестселлеры O'Reilly Спб.:БХВ-Петербург, 2018 – 768 с.: ил.

10. Шигина, Н.А. Web-дизайн [Электронный ресурс] : учебное пособие / Н.А. Шигина. — Электрон. дан. — Пенза : ПензГТУ, 2015. — 157 с. — Режим доступа: https://e.lanbook.com/book/62468. — Загл. с экрана.

Дополнительные источники:

1. Таненбаум Э. С., Бос Х. Современные операционные системы. Классика Computers Science. 4-е изд. г СПб.: Питер, 2018. – 1120с.

2. Павловская Т. А. C/C++. Процедурное и объектно-ориентированное программирование. Учебник для вузов. Стандарт 3-го поколения СПб Питер, 2017 – 496 стр.

3. В.Г. Олифер, Н.А. Олифер "Компьютерные сети. Принципы, технологии, протоколы". 5-е изд., – СПб: Питер, 2017.- 992с.

4. Тихий, Я.В. IPv6 для профессионалов [Электронный ресурс] : учебное пособие / Я.В. Тихий. — Электрон. дан. — Москва : , 2016. — 418 с. — Режим доступа: https://e.lanbook.com/book/100612. — Загл. с экрана.

5. Буза, М.К. Архитектура компьютеров [Электронный ресурс] : учебник / М.К. Буза. — Электрон. дан. — Минск : "Вышэйшая школа", 2015. — 414 с. — Режим доступа: https://e.lanbook.com/book/75150. — Загл. с экрана.

6. Сакулин, С.А. Основы интернет-технологий: HTML, CSS, JavaScript, XML [Электронный ресурс] : учебное пособие / С.А. Сакулин. — Электрон. дан. — Москва : МГТУ им. Н.Э. Баумана, 2017. — 112 с. — Режим доступа: https://e.lanbook.com/book/103525. — Загл. с экрана.

7. JavaScript в HTML-документах [Электронный ресурс] : методические указания / сост.: А.А. Логачев, Н.Б. Смелова. — Электрон. дан. — Санкт-Петербург : СПбГЛТУ, 2018. — 28 с. — Режим доступа: https://e.lanbook.com/book/107779. — Загл. с экрана.

Интернет-ресурс: https://www.microsoft.com

### **4.3 Общие требования к организации образовательного процесса**

Занятия проводятся спаренными уроками продолжительностью один академический час, общая продолжительность спаренного урока - 2 академических часа (1,5 астрономических часа). Образовательный процесс включает в себя проведение лекционных, комбинированных, практических занятий. При проведении практических работ допускается групповая работа, но не более двух человек в группе. Если задания практические работы многовариантны, то обучающиеся при групповой работе должны выполнить два задания.

Учебная практика реализуется концентрированно в лабораториях колледжа. Каждый обучающийся должен быть обеспечен индивидуальным рабочим местом.

Реализация рабочей программы модуля должна обеспечиваться учебно-методической документацией, доступом каждого обучающегося к базам данных и библиотечным фондам. Во время самостоятельной подготовки обучающиеся должны быть обеспечены доступом к сети Интернет.

Должны быть предусмотрены консультации в объеме не менее 0,5 часа в неделю по каждому МДК. Формы проведения консультаций: групповые, индивидуальные, письменные, устные.

Освоению данного модуля должно предшествовать изучение следующих дисциплин:

-ОП.02 Технологии физического уровня передачи данных

- ОП.04 Операционные системы;

- -ОП 05 Основы программирования и баз данных
- ОП.07. Технические средства информатизации.

### **4.4 Кадровое обеспечение образовательного процесса**

Требования к квалификации педагогических (инженерно-педагогических) кадров, обеспечивающих обучение по междисциплинарным курсам:

- наличие среднего профессионального образования, соответствующего профилю профессионального модуля «Организация сетевого администрирования»;

- опыт деятельности в организациях соответствующей профессиональной сферы, эти преподаватели должны проходить стажировку в профильных организациях не реже 1 раза в 3 года.

Требования к квалификации педагогических кадров, осуществляющих руководство практикой:

- дипломированные специалисты по профилю профессионального модуля;

- преподаватели междисциплинарных курсов.

# **5. КОНТРОЛЬ И ОЦЕНКА РЕЗУЛЬТАТОВ ОСВОЕНИЯ ПРОФЕССИОНАЛЬНОГО МОДУЛЯ (ВИДА ПРОФЕССИОНАЛЬНОЙ ДЕЯТЕЛЬНОСТИ)**

![](_page_23_Picture_209.jpeg)

![](_page_24_Picture_4.jpeg)

Формы и методы контроля и оценки результатов обучения должны позволять проверять у обучающихся не только сформированность профессиональных компетенций, но и развитие общих компетенций и обеспечивающих их умений.

![](_page_25_Picture_9.jpeg)